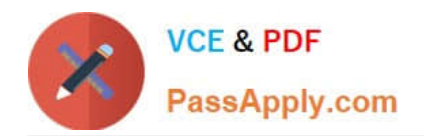

**C\_TFIN22\_67Q&As**

SAP Certified Application Associate - Management Accounting with SAP ERP 6.0 EhP7

# **Pass SAP C\_TFIN22\_67 Exam with 100% Guarantee**

Free Download Real Questions & Answers **PDF** and **VCE** file from:

**https://www.passapply.com/c\_tfin22\_67.html**

# 100% Passing Guarantee 100% Money Back Assurance

Following Questions and Answers are all new published by SAP Official Exam Center

**Colonization** Download After Purchase

- **@ 100% Money Back Guarantee**
- **63 365 Days Free Update**
- 800,000+ Satisfied Customers

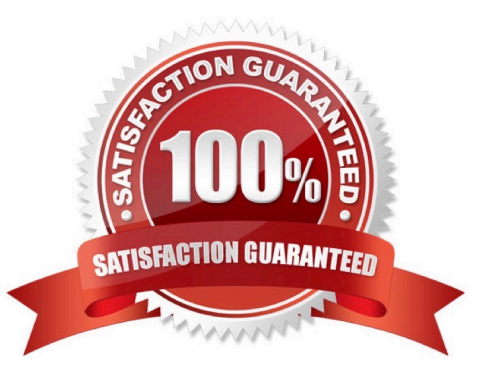

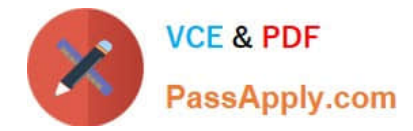

# **QUESTION 1**

Which applications are integrated with variant configuration in SAP ERP? (Choose three.)

- A. ERP Pricing (SD)
- B. Internet Pricing and Configurator (IPC)
- C. ERP Quality Management (QM)
- D. ERP Finance (FI)
- E. ERP Costing (CO)

Correct Answer: ABE

#### **QUESTION 2**

Which of the following statements is correct?

- A. Additional costs have a corresponding expense.
- B. Valuation difference doesn\\'t have a corresponding expense.
- C. Accrual calculation is used to distribute irregular expenses to the relevant periods.
- D. Accrued costs have a corresponding expense in financial accounting.

Correct Answer: C

# **QUESTION 3**

You use real-time reconciliation between Controlling (CO) and Financial Accounting (FI) within New General Ledger Accounting. You therefore want to receive a reconciliation posting in FI when you allocate an internal activity between cost centers assigned to different profit centers.

How do you fulfill this requirement? (Choose two.)

- A. Define a general ledger reconciliation account for direct activity allocation.
- B. Carry out a reconciliation run for activity types in the new general ledger.
- C. Execute the periodic transfer to Profit Center Accounting.
- D. Select profit center as a characteristic for real-time reconciliation.

Correct Answer: AD

## **QUESTION 4**

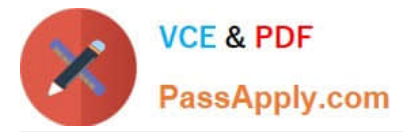

What is the correct sequence of the ASAP methodology phases?

- A. Project Preparation -> Business Blueprint -> Realization -> Training -> Go Live Support -> Run
- B. Project Launch -> Requirements and Design -> Build -> Go Live -> Run -> Optimization
- C. Project Preparation -> Business Blueprint -> Realization -> Final Preparation -> Go Live Support -> Run
- D. Plan Project -> Design Solution -> Build Solution -> Test -> Hand Over to IT -> Operate

Correct Answer: A

#### **QUESTION 5**

Which of the following support services can you directly access via the SAP Service Marketplace (http:// service.sap.com)?

- A. Execute the SAP remote installation service.
- B. Download SAP upgrade guides.
- C. Online conferencing with experts on demand.
- D. System access to SAP hosted solutions.

Correct Answer: B

[Latest C\\_TFIN22\\_67](https://www.passapply.com/c_tfin22_67.html) **[Dumps](https://www.passapply.com/c_tfin22_67.html)** 

[C\\_TFIN22\\_67 Exam](https://www.passapply.com/c_tfin22_67.html) **[Questions](https://www.passapply.com/c_tfin22_67.html)** 

[C\\_TFIN22\\_67 Braindumps](https://www.passapply.com/c_tfin22_67.html)